# **NCSwitch Crack Free License Key Download**

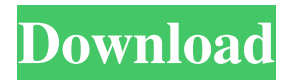

# **NCSwitch Crack +**

NCSwitch Torrent Download is a useful and efficient software solution whose main aim resides in helping you return to your default network configuration more quickly, particularly on portable devices, such as laptops or tablets, that frequently connect to other networks, such as public WiFi. User-friendly and intuitive appearance The program is quite easy to understand and work with, its usage relying on a wizard that guides you every step of the way and enables you to create a shortcut for quickly switching to your preferred settings. By default, NCSwitch runs minimized in the notification area, allowing you to access and use it when needed, yet otherwise staying out of your way. Create an easily restorable network configuration for your PC To get things started, you need to launch the application and follow the indicated steps, performing the required action at each stage. As such, you can select the 'Save Location' for the configuration you want to create, give it a name and choose an appropriate icon. Subsequently, you can check the boxes corresponding to the items that should be restored, namely 'Windows Firewall', 'Hosts / Lmhosts', 'Network Interface', 'Domain / Workgroup', 'Shared Folders', 'Internet Properties', 'Network Drives', and several others. NCSwitch also requires you to choose the network interface to be restored from a list of available options. Finally, the tool saves all these settings according to your preferences and creates a shortcut on your desktop. From this point on, you can just double-click the shortcut anytime you need to return your computer to that specific configuration. A simple means of switching to your default network settings To conclude, NCSwitch is a lightweight and reliable utility that you can resort to, if you are in the habit of connecting your laptop or tablet to different networks and need an easy means of returning to a preferred configuration. NCSwitch Pro Description: NCSwitch is a useful and efficient software solution whose main aim resides in helping you return to your default network configuration more quickly, particularly on portable devices, such as laptops or tablets, that frequently connect to other networks, such as public WiFi. User-friendly and intuitive appearance The program is quite easy to understand and work with, its usage relying on a wizard that guides you every step of the way and enables you to create a shortcut for quickly switching to your preferred settings. By default, N

### **NCSwitch Keygen [March-2022]**

KEYMACRO is a lightweight, easy to use software designed to be a tool that will allow you to save your time in general. You will be able to easily change your network connection automatically without being bothered by it. How to Use: 1. Doubleclick on the downloaded icon and wait until the setup has started. 2. Simply enter your user name and password, if the program doesn't ask for them, and click on 'OK'. 3. If you need to connect to a different network, simply choose it from the list. 4. Connect to your network with your account and password, and click on 'OK'. 5. Select the place you want to save it and click on 'OK'. 6. Your network connection will be saved there. 7. Click on "Cancel" if you're finished. Effective and quick way to switch and save your connection to your preferred network. It saves all the necessary connection settings as well as your user name and password automatically when you connect to your network. It also keeps a log of your connection settings. With its fast and easy interface, this software allows you to automatically switch your connection to any network when needed. It keeps a log of your connection settings so you can always switch it back to your preferred one. Also, when you connect to a new network, you can automatically save all the connection settings as well as your user name and password. Numerous Connection settings and various methods to save your connection settings. - Fast and easy software - Keep a log of your settings - Auto-create the shortcut to switch to the preferred connection A simple, fast and intuitive software with which you can save your computer's connection settings automatically and easily. It has numerous settings and various ways to save them and can be used to quickly and easily switch between network connections. Automatically switch between several available network connections. Automatic and easy-to-use software with which you can save and switch your connection settings easily. You can create a shortcut to return to the connection you want to use any time. Designed to assist you in quickly saving your network settings, so you can quickly and easily switch between network connections. One simple and intuitive software that has numerous options that allow you to change, save, switch between and recreate your connection settings. Network Connection Switch is a software that will allow you to easily switch network settings, create a shortcut to switch to 77a5ca646e

# **NCSwitch License Key**

You probably need a good network switch. Why? Because you're a computer addict. This doesn't make you a bad guy. What it does mean, however, is that you're a computer-bound being, a slave to your device. You use it for everything from basic web browsing to day-to-day e-mailing, Facebooking and Tweeting. Because of this, you need a switch that can keep up. The NCSwitch, or Network Connection Switch, helps you, the computer addict, by making all the network settings you need available to you on your desktop. Major Features: There's a lot of things you can do in the switch itself, including: – Quickly changing the network settings of your computer (host, domain, workgroup, firewall and other) – Changing the connection type between computers – Selecting the shared folder – Creating a shortcut to the preferred network settings – Use the host file or the LMHOSTS file – Create and restore the connections easily – Minimize and maximize the program in the notification area – Choose the icon easily – Choose the minimize and maximize location easily What's new in version 1.2.2: • Fixed a few bugs. • The program now has a more user-friendly interface. • Updated the translations. Main Features: Easy to understand and easy to use: 1. Quickly change network settings. 2. Switch to a working connection. 3. Set a working connection. 4. Create and restore a shortcut. 5. Choose the icon easily. 6. Minimize and maximize the program easily. 7. Select the minimize and maximize location easily. 8. Access the settings page by right-clicking the icon. Compatible with Windows 7, Windows 8, Windows 8.1, Windows Server 2008, Windows Server 2008 R2, Windows Server 2012, Windows Server 2012 R2 and Windows 10. Language supported: English, Simplified Chinese, Traditional Chinese, Russian, German, French, Japanese, Korean, Spanish, Portuguese and Dutch. Operating System supported: Windows 7, Windows 8, Windows 8.1, Windows Server 2008, Windows Server 2008 R2, Windows Server 2012, Windows Server 2012 R2 and Windows 10. Compatibility tested on: • Windows 7, Windows 8, Windows 8.1, Windows Server 2008, Windows Server 2008 R

#### **What's New In?**

NCSwitch is a useful and efficient software solution whose main aim resides in helping you return to your default network configuration more quickly, particularly on portable devices, such as laptops or tablets, that frequently connect to other networks, such as public WiFi. Users software downloads, reviews, ratings, comments and wiki for NCSwitch can be downloaded from the links below. Also you can read and follow reviews of NCSwitch and the latest version history. Easy Network Connect is a simple and powerful software application that helps you to connect to the network, at any time and from any place. It is a handy tool that lets you connect to your favorite Wi-Fi hotspots... NCSwitch is a useful and efficient software solution whose main aim resides in helping you return to your default network configuration more quickly, particularly on portable devices, such as laptops or tablets, that frequently connect to other networks, such as public WiFi. User-friendly and intuitive appearance... Whether you are a long-time network enthusiast or a novices just starting out, getting your network configuration back to defaults can be confusing. Network Configuration Screenshot gives you a consistent visual representation of the current network settings for both wired and wireless connections.... Get your PC to a secure and trouble free working condition in just minutes with this leading software application. Using this effective tool will eliminate all of the security threats and clean up your computer to its default condition. This network management software will scan and repair your computer instantly.... PC TuneUp is one of the best programs that can maximize your performance of your computer and improve its speed and stability in no time. With the standard tools provided by the program, you can make your computer run like a brand new one. The unique tools that are included with this network... With Configuration Wizard it is easy to revert the network settings to default. You can easily change settings without any technical skills. Setup is very simple, you only need to enter the hostname of your router or network and then press the Confirm button. The tool will ask you a... ...is a network configuration utility designed to help you control the settings on your computer. It offers you all the tools you need to get your PC to a secure and trouble free working condition in no time. The standard tools provided by the program can repair your computer instantly,... Network Configuration Wizard will help you get your computer to a secure and trouble free working condition in no time. With this tool you can get your computer to a condition as if it has just been installed and made ready for use. With these network tools, you can perform the... NCSwitch is a useful and efficient software solution whose main aim resides in helping you return to your default network configuration more quickly, particularly on portable devices, such as laptops or tablets, that frequently connect to other networks, such as public WiFi. User-friendly and intuitive appearance... Install and

### **System Requirements:**

Minimum: OS: Windows XP, Windows Vista, Windows 7, Windows 8 Processor: 2 GHz (x86) or faster Memory: 1 GB (XP) or 2 GB (Vista, Windows 7, Windows 8) Graphics: Screen Resolution: 1024x768 or higher DirectX: Version 9.0 or higher Storage: Hard Drive: 10 MB available space Other: DVD-ROM or other optical drive required for installation Maximum: OS: Windows 10 or Windows Server

Related links:

[https://formyanmarbymyanmar.com/upload/files/2022/06/TFpd3ug8J7bOfl6SFMsT\\_06\\_4ea264350b6dc43567dbd66f635f8](https://formyanmarbymyanmar.com/upload/files/2022/06/TFpd3ug8J7bOfl6SFMsT_06_4ea264350b6dc43567dbd66f635f8c3b_file.pdf) [c3b\\_file.pdf](https://formyanmarbymyanmar.com/upload/files/2022/06/TFpd3ug8J7bOfl6SFMsT_06_4ea264350b6dc43567dbd66f635f8c3b_file.pdf)

<https://wishfruits.com/wp-content/uploads/2022/06/janeva.pdf>

<https://touristguideworld.com/puran-wipe-disk-crack-download-pc-windows/>

<https://invertebase.org/portal/checklists/checklist.php?clid=6589>

<https://www.raven-guard.info/macbird-ii-crack-win-mac-updated-2022/>

<https://silkfromvietnam.com/contents-spider-jeanie-2009-plus-formerly-url-spider-jeanie-pro-crack-free/>

<https://www.madreandiscovery.org/fauna/checklists/checklist.php?clid=11458>

[https://gotblockz.com/upload/files/2022/06/2rwMMEkMEqG4KXxMfOgf\\_06\\_4ea264350b6dc43567dbd66f635f8c3b\\_file.](https://gotblockz.com/upload/files/2022/06/2rwMMEkMEqG4KXxMfOgf_06_4ea264350b6dc43567dbd66f635f8c3b_file.pdf) [pdf](https://gotblockz.com/upload/files/2022/06/2rwMMEkMEqG4KXxMfOgf_06_4ea264350b6dc43567dbd66f635f8c3b_file.pdf)

<https://csvcoll.org/portal/checklists/checklist.php?clid=11459> <http://agrit.net/2022/06/rp-eq-free-win-mac-updated-2022/>